# **jQuery Basics I**

Kurs: Web Basics II

### **Selektor**

**\$(Selektor)**

*(wie CSS, nur mit erweiterten Möglichkeiten)*

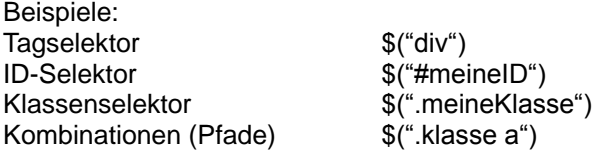

### **Events**

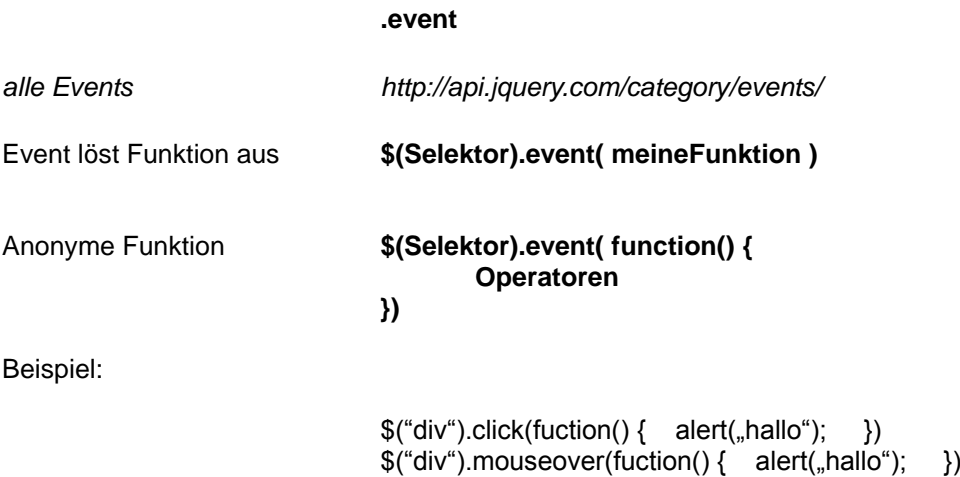

## **Inhalte Hinzufügen**

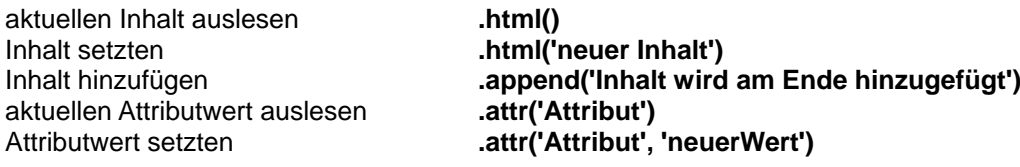

 $$("div")$ .mouseout(fuction() { alert( $,$ hallo"); })

#### **Elemente löschen**

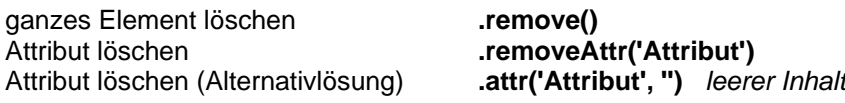